\n
$$
\begin{aligned}\n &\text{(%o15)} \ [c^2 > 4 \, m \, r] \\
 &\text{(%o16)} \ y = \% k1 \, e^{\frac{\left(\sqrt{\frac{c^2}{m^2} - \frac{4r}{m} - \frac{c}{m}}\right)x}{2}} + \% k2 \, e^{\frac{\left(-\sqrt{\frac{c^2}{m^2} - \frac{4r}{m} - \frac{c}{m}}\right)x}{2}} + \frac{1}{r} \\
 &\text{Pour delta null} \\
 &\text{(%i17)} \ \text{forget} \ (\text{facts} \, \text{))} \\
 &\text{assume} \ (\text{equal} \, (\text{c} \ast \text{2} - \text{4} \,\text{m} \ast \text{r}, 0)) \, ; \\
 &\text{ode2} \ (\text{equation, y, x)} \, ; \\
 &\text{(%o17)} \ \ [c^2 > 4 \, m \, r] \big] \\
 &\text{(%o18)} \ [\text{equal} \ (c^2, 4 \, m \, r)] \\
 &\text{(%o19)} \ y = \left(\% k2 \, x + \% k1\right) \, e^{-\frac{c x}{2m}} + \frac{4 \, m}{c^2} \\
 &\text{Pour delta négatif} \\
 &\text{(%i20)} \ \ \text{forget} \ (\text{facts} \, \text{))} \, ; \\
 &\text{assume} \ (\text{c} \ast \text{2} - \text{4} \,\text{m} \ast \text{r} < 0) \, ; \\
 &\text{assume} \ (\text{c} \ast \text{2} - \text{4} \,\text{m} \ast \text{r} < 0) \, ; \\
 &\text{(%o20)} \ \ [\text{equal} \ (c^2, 4 \, m \, r)] \big] \\
 &\text{(%o21)} \ \ [4 \, m \, r > c^2] \\
 &\text{(%o22)} \ y = e^{-\frac{c x}{2m}} \left( \% k1 \sin \left( \frac{\sqrt{\frac{4 \, r}{m} - \frac{c^2}{m^2}} \, x}{2} \right) + \% k2 \cos \left( \frac{\sqrt{\frac{4 \, r}{m} - \frac{c^2}{m^2}} \, x}{2} \right) \right)\n \end{aligned}
$$
\n

 $\setminus$  $\overline{1}$  $\setminus$  $+\frac{1}{r}$ r

# Chapitre 15

# Séries de Fourier

Pour le paragraphe « Utilisation du package piecewise », il faut utiliser une bibliothèque, pour la récupérer, cliquer deux fois sur le lien ci-contre : lien Piecewise.

Enregistrez ce fichier dans le répertoire de votre choix et n'oubliez pas de donner le chemin complet lors de l'utilisation :

load("C:/chemin-complet/pw.mac");

### 15.1 Définition de la fonction périodique

On suppose que l'on se donne une fonction périodique de période  $T$ , définie sur  $\mathbb R$  et qu'une seule expression est donnée sur l'intervalle  $[a; b]$  de longueur T. Pour les fonctions définies par morceaux sur l'intervalle  $[a, b]$ , le lecteur est renvoyé à la section sur le package piecewise. La notation g désignera la fonction définie sur [a; b]. La notation f désignera la fonction définie sur  $\mathbb R$ .

```
(%i1) a:-%pi;
        b:%pi;
        T:b-a;
        %omega:2*%pi/T;
        g(t):=t;f(t):=g(t-(b-a)*floor((t-a)/(b-a)));
(\%01) - \pi(\%o2) π
(\% 03) 2 \pi(%o4) 1
(\% 05) g (t) := t(\%o6) f (t) := g(t - (b - a) \text{ floor}(\frac{t - a}{t})b - a\setminus
```
### 15.2 Courbe de la fonction étudiée

```
(%i7) wxplot2d([g(t), f(t)], [t,a-b,3*b-2*a])$
```
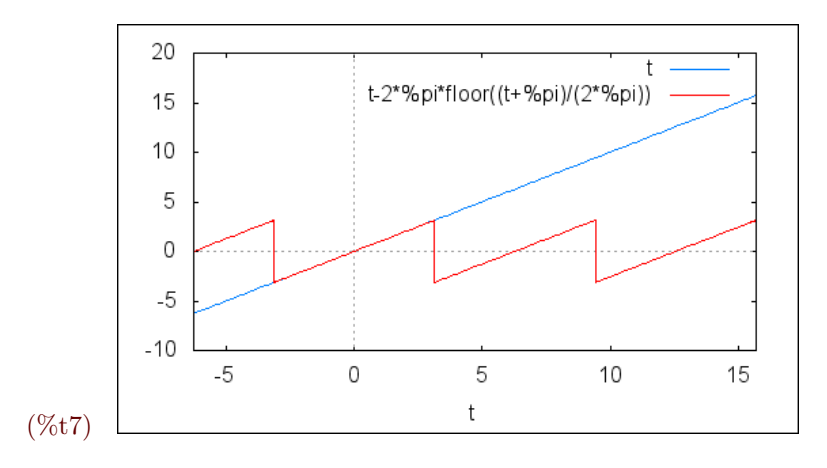

## 15.3 Calcul des coefficients de Fourier

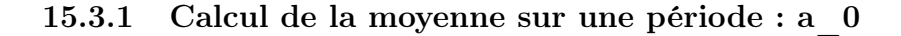

```
(\%i8) a0:1/T*integrate(g(t),t,a,b);(%o8) 0
```
n

### 15.3.2 Calcul des coefficients a\_n et b\_n

```
(%i9) (declare(n,integer), n>0);
(\% 09) n > 0(%i10) an:2/T*integrate(g(t)*cos(n*%omega*t),t,a,b);
         define(a(n),an);
(%o10) 0
(\% 011) \text{ a } (n) := 0(\frac{\%112}{\text{bn}:2/T*} \text{integrate}(g(t)*\sin(n* \text{%} \text{oneg}(at),t,a,b));define(b(n),bn);
(\%012) - \frac{2(-1)^n}{n}n
(\%o13) b (n) := -\frac{2(-1)^n}{n}
```
N désigne le nombre de termes affichés. La fonction makelist permet de créer la liste des entiers de 1 à N et map permet de caculer les images par la fonction a (ou b) des nombres de la liste précédente.

```
(%i14) N:4$
          map('a, makelist(i,i,1,N));
          map('b, makelist(i,i,1,N));
(\% 015) [0, 0, 0, 0](\% 016) [2, -1, \frac{2}{2}]
                   \frac{2}{3}, -\frac{1}{2}\frac{1}{2}
```
## 15.4 Somme de Fourier partielle

On désigne par N le nombre de termes de la somme de série de Fourier partielle :

 $(\%i17)$  Sf(t,N):=a0+sum(a(n)\*cos(n\*%omega\*t)+b(n)\*sin(n\*%omega\*t), n, 1, N);

$$
(\%o17) \text{ Sf } (t, N) := a0 + \sum_{n=1}^{N} a(n) \cos(n \omega t) + b(n) \sin(n \omega t)
$$

(%i18) wxplot2d([f(t),Sf(t,4)], [t,a-b,3\*b-2\*a])\$

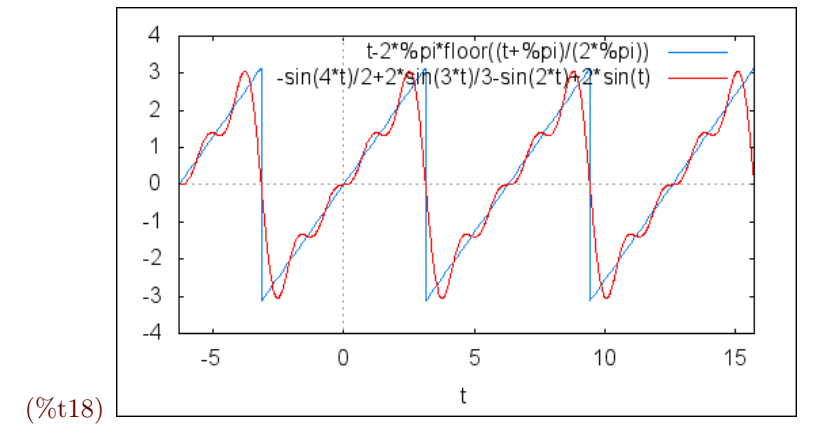

```
(\text{N19}) wxplot2d([f(t),Sf(t,30)], [t,a-b,3*b-2*a])$
```
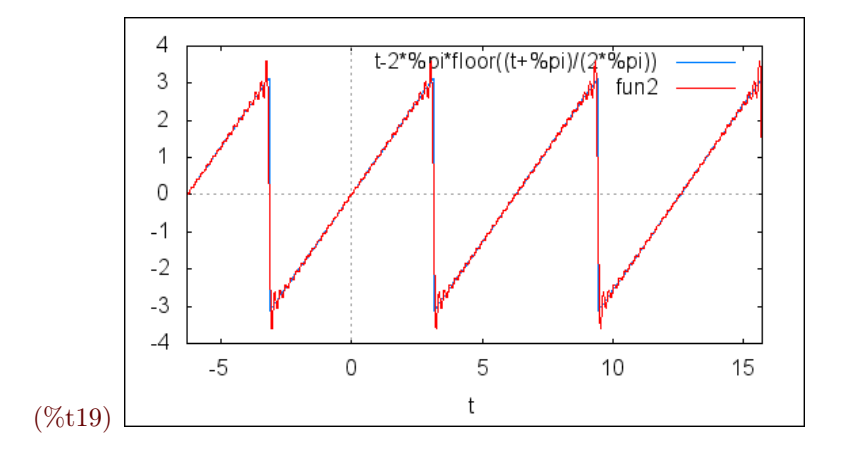

## 15.5 Spectre

Le spectre de  $f$  est donné par la suite  $(A_n)$ , où  $A_n = \sqrt{a_n^2 + b_n^2}$ , pour  $n \ge 1$ .

 $(\%i20)$  define(A(n), sqrt(a(n)^2+b(n)^2));

(%020) A  $(n) := \frac{2}{|n|}$ 

## 15.6 Valeur efficace et formule de Parseval

La valeur efficace est donnée par :  $f_{\text{eff}}^2 = \frac{1}{7}$  $\mathcal I$  $\int^{T+a}$ a  $f^2(t)4dt$ .

La formule de Parseval est :  $f_{\text{eff}}^2 = a_0^2 + \frac{1}{2}$ 2  $+\infty$  $n=1$  $(a_n^2 + b_n^2).$ 

La valeur efficace est approchée par :  $P(N) = a_0^2 + \frac{1}{2}$ 2  $\sum_{i=1}^{N}$  $n=1$  $(a_n^2 + b_n^2).$ 

 $(\text{Ni21})$  P(N):=a0^2+1/2\*sum(a(n)^2+b(n)^2, n, 1, N);

$$
(\%o21) \text{ P}(N) := a0^2 + \frac{1}{2} \sum_{n=1}^{N} a(n)^2 + b(n)^2
$$

(%i22) N:10;

```
for n:1 thru N step 1 do print("P(",n,")=", float(P(n)), "; ");
```
 $(\%o22) 10P(1) = 2.0; P(2) = 2.5; P(3) = 2.72222222222222; P(4) = 2.8472222222222; P(5) =$ 2.927222222222222;  $P(6) = 2.9827777777778$ ;  $P(7) = 3.02359410430839$ ;  $P(8) = 3.05484410430839$ ;  $P(9) =$  $3.079535462333082; P(10) = 3.099535462333082;$ 

(%o23) done

#### $(\frac{\%i24}{\%i24})$  Peff:float(1/T\*integrate(f(t)\*\*2,t,a,b));

(%o24) 3.289868133696452

Erreur relative

```
(\text{Ni25}) for n:1 thru N step 1 do print("err(",n,")=", float((Peff-P(n))/Peff), "; ");
```

```
err(1) = 0.39207289814597; err(2) = 0.24009112268247; err(3) = 0.17254366692091; err(4) =0.13454822305503; err(5) = 0.11023113898087; err(6) = 0.093344275040481; err(7) = 0.080937599492439; err(8) = 0.080937599492439; err(9) = 0.080937599492439; err(10) = 0.080937599492439; err(20) = 0.080937599492439; err(30) = 0.080937599492439; err(41) = 0.0.07143873852597; err(9) = 0.063933465663575; err(10) = 0.057854194645034;
```
(%o25) done

### 15.7 Utilisation du package piecewise

Package à utiliser pour les fonctions définie par morceaux sur une période.

```
(%i26) kill(all);
```
 $(\%00)$  done

- $(\%i1)$  load("maxima-BTS\_V\_1/pw.mac");
- $(\% 01)$  maxima BTS V  $1/pw.mac$

On suppose que la fonction g est donnée sur les intervalles  $\left[ \alpha_1; b_1\right]$ ,  $\left[ \alpha_2; \beta_1; \beta_2; \alpha_3; \beta_4; \beta_5; \alpha_7; b_1\right]$ par les expressions  $g_1(x)$ ,  $\ldots$  dots,  $g_r(x)$ . Dans Maxima et avec la bibliothèque pw, on peut définir la fonction g directement par :

define( $g(t)$ , piecewise( $[a_1, g_1(t), b_1, a_2, g_2(t), b_2, \ldots, a_r, g_r(t), b_r],$ );

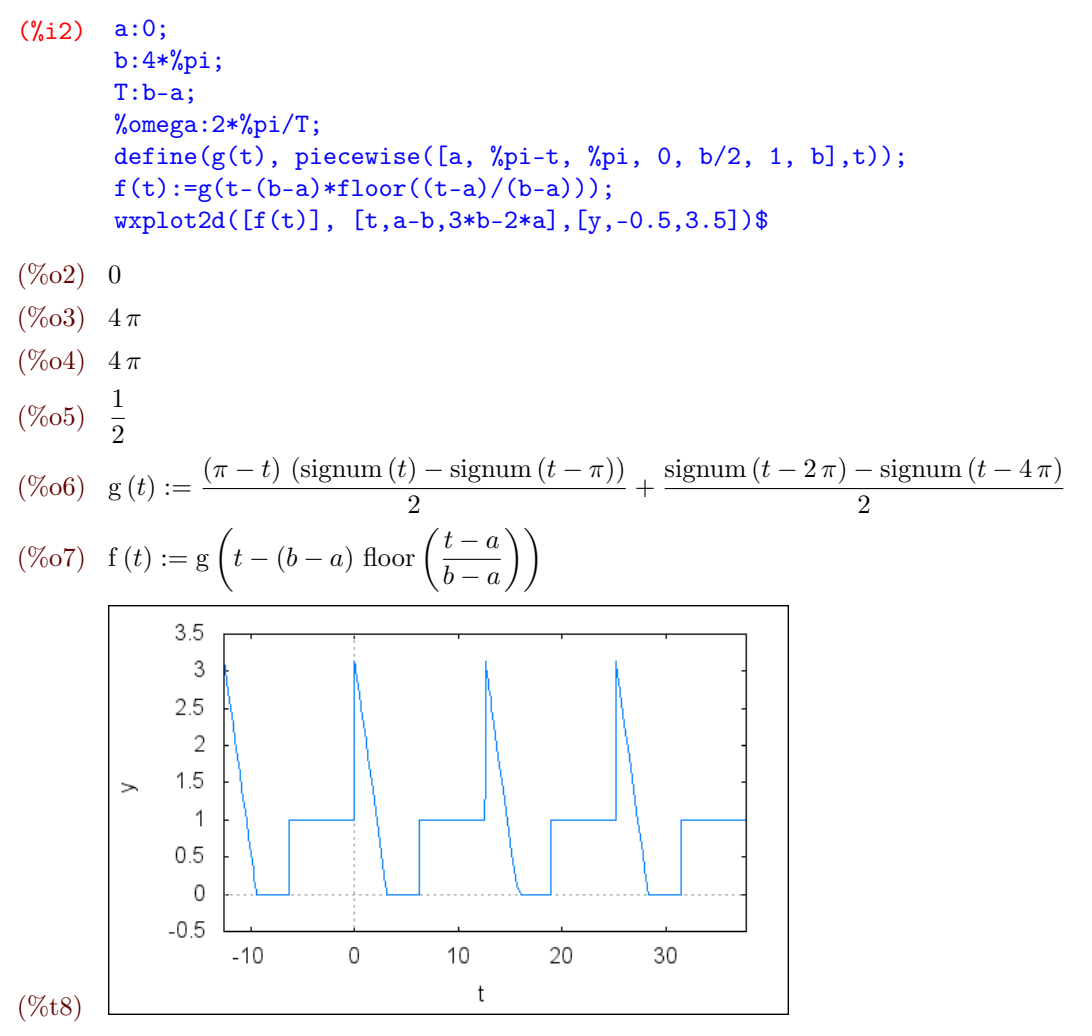

La fonction pwint est la fonction integrate utilisable sur les fonctions définies par pw, c'est l'intégrale d'une fonction définie par morceaux.

 $(\sqrt[n]{i9})$  a0:radcan(1/T\*pwint(g(t), t, a, b));

```
(\%09)8
```

```
(%i10) declare(n, integer);
       assume(n>0);
```
(%o10) done

```
(\% 011) [n > 0]
```
La fonction radcan, sert à simplifier l'expression obtenue (simplification canonique).

```
(\frac{\%i12}{\$n::radcan(2/T*pint(g(t)*cos(n*%omega*t), t, a, b))};define(a(n),an);
```

$$
(\%012) - \frac{2\cos\left(\frac{\pi n}{2}\right) - 2}{\pi n^2}
$$

 $(\% 013)$  a  $(n) := -\frac{2 \cos \left(\frac{\pi n}{2}\right) - 2}{2}$  $\pi\,n^2$  $(\frac{\%i14}{\text{bn:radcan}}(2/T*)\text{wint}(g(t)*sin(n*%\text{omega}t), t, a, b));$  $define(b(n), bn);$  $(\% 014) - \frac{2 \sin \left(\frac{\pi n}{2}\right) - n \left(-1\right)^n + \left(1 - \pi\right) n}{2}$  $\pi\,n^2$  $(\%$ o15) b  $(n) := -\frac{2\sin(\frac{\pi n}{2}) - n(-1)^n + (1 - \pi)n}{2}$  $\pi\,n^2$ (%i16) N:4\$ map('a, makelist(i,i,1,N)); map('b, makelist(i,i,1,N));  $(\%017)$   $^{-2}$  $\frac{2}{\pi}, \frac{1}{\pi}$  $\frac{1}{\pi}, \frac{2}{9}$  $\frac{2}{9\pi},0]$  $(\%018)$   $\left[-\frac{4-\pi}{4}\right]$  $\frac{-\pi}{\pi}, -\frac{2(1-\pi)-2}{4\pi}$  $\frac{(-\pi)-2}{4\pi}, -\frac{3(1-\pi)+1}{9\pi}$  $\frac{(-\pi)+1}{9\pi}, -\frac{4(1-\pi)-4}{16\pi}$  $\frac{n}{16 \pi}$ ]

 $(\%i19)$  Sf(t,N):=a0+sum(a(n)\*cos(n\*%omega\*t)+b(n)\*sin(n\*%omega\*t), n, 1, N);

$$
(\%o19) \text{ Sf } (t, N) := a0 + \sum_{n=1}^{N} a(n) \cos(n \omega t) + b(n) \sin(n \omega t)
$$

(%i20) wxplot2d([f(t),Sf(t,5)], [t,a-b,3\*b-2\*a])\$

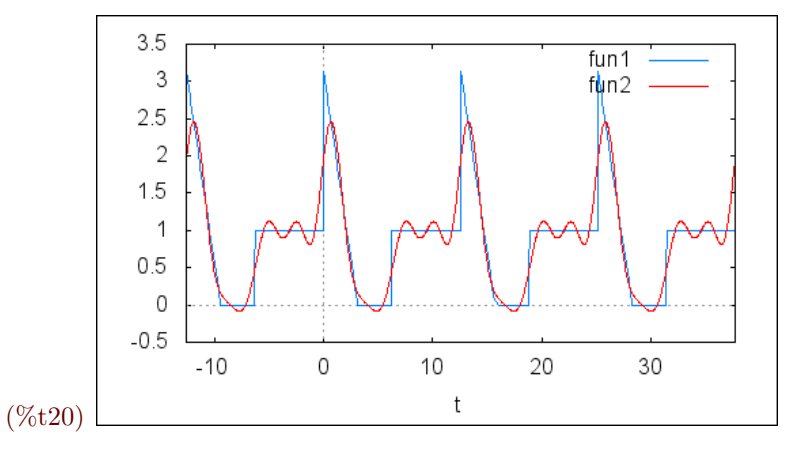

 $(\text{Ni21})$  wxplot2d( $[f(t),Sf(t,30)]$ ,  $[t,a-b,3*b-2*a]$ )\$

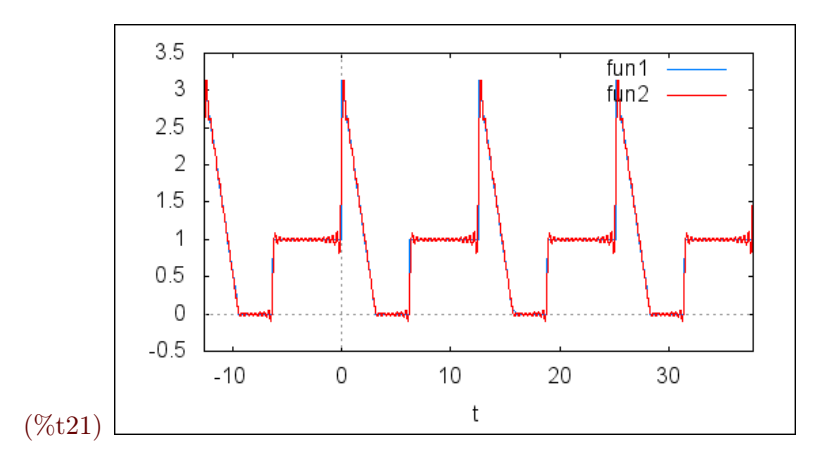

# Chapitre 16

# Transformée de Laplace

### 16.1 Définition de l'échelon unité

Échelon unité :  $v(t) = 0$  si  $t < 0$  et 1 si  $t > 0$ ;

Dans Maxima c'est la fonction u suivante qui est définie :  $u(t) = 0$  si  $t \leq 0$  et 1 si  $t > 0$ ;

Dans la pratique en mathématiques, c'est la fonction v que l'on utilise mais avec maxima c'est avec la fonction u que cela fonctionne correctement !

```
(\%i1) u(t):=unit_step(t);
       u(-1);u(0);
       u(1);(\%o1) u (t) := unit step (t)(\% 02) 0(\%o3) 0
(%o4) 1
La fonction v peut être définie de la façon suivante :
```

```
(\%i5) v(t):=unit_step(t)+kron_delta(t,0);
        v(-1);v(0);
        v(1);(\% 05) \quad v(t) := \text{unit\_step}(t) + \text{kron\_delta}(t, 0)(\% 6) 0(%o7) 1
(%o8) 1
```
Les calculs sur la transformée de Laplace ne changent pas quel que soit le choix d'une des deux définitions précédentes.

### 16.2 Calculs de transformées de Laplace

Menu/Calculs/Transformée de Laplace...

 $(\%i9)$  laplace $(u(t), t, p)$ ;  $(\% 09) \frac{1}{p}$  $(\%$ i10) laplace(t\*u(t), t, p);  $(\% 010) \frac{1}{p^2}$ 

Ci-dessous,  $\Gamma(n+1)$  désigne n!.

#### $(\%$ i11) laplace(t^n\*u(t), t, p);

Isn + 1positive, negative, orzero?positive;  $(\% 011) \gamma (n+1) p^{-n-1}$ Retard  $u(t-1)$ 

#### $(\frac{1}{2}i12)$  laplace(u(t-tau), t, p);

$$
\text{(%o12)} \frac{e^{-p\,\tau}}{p}
$$

Exponentielle

#### $(\%$ i13) laplace(exp(-a\*t), t, p);

 $(\% 013) \frac{1}{p+a}$ 

Fonctions trigonométriques

(%i14) laplace(cos(omega\*t)\*u(t), t, p);

(%014)  $\frac{p}{p^2 + \omega^2}$ 

```
(%i15) laplace(sin(omega*t)*u(t), t, p);
```
(%015)  $\frac{\omega}{p^2 + \omega^2}$ 

Propriétés : les deux premières ne sont par reconnues...

(%i16) laplace(f(alpha\*t)\*u(alpha\*t), t, p);

(%o16) laplace  $(f(\alpha t) \text{ unit\_step}(\alpha t), t, p)$ 

 $(\%$ i17) laplace(f(t-tau), t, p);

(%o17) laplace (f  $(t - \tau)$ , t, p)

#### $(\%$ i18) laplace(exp(-a\*t)\*f(t), t, p);

 $Isp + a positive, negative, or zero? positive;$ 

(%018) laplace  $(f (t), t, p)|_{p=p+a}$ 

 $(\text{Ni19})$  laplace(diff(f(t), t),t,p);

(%o19) p laplace  $(f (t), t, p) - f (0)$ 

 $(\frac{1}{20})$  laplace(diff(f(t), t, 2),t,p);

$$
(\%o20) - \frac{d}{dt}f(t)\Big|_{t=0} + p^2 \text{ laplace}(f(t), t, p) - f(0) p
$$
  

$$
(\%i21) \text{ laplace}(-t*f(t), t, p);
$$
  

$$
(\%o21) \frac{d}{dp} \text{ laplace}(f(t), t, p)
$$
  

$$
(\%i22) \text{ laplace}(\text{integrate}(f(s), s, 0, t), t, p);
$$
  

$$
(\%o22) \frac{\text{laplace}(f(t), t, p)}{p}
$$

## 16.3 Calculs de transformées inverse de Laplace

Menu/Calculs/Transformée inverse de Laplace... Attention, il faut multiplier les résultats par  $u(t)$ .

(%i23) ilt(1/p, p, t);

(%o23) 1

Si le dénominateur est du second degré avec un discriminant strictement positif :

$$
(\texttt{\%i24})\;\;\mathrm{ilt}((p+1)/(p^2+4*p-1),\;p,\;t)\,;
$$

$$
\left(\%\text{O24}\right)e^{-2t}\left(\cosh\left(\sqrt{5}\,t\right)-\frac{\sinh\left(\sqrt{5}\,t\right)}{\sqrt{5}}\right)
$$

Des fonctions trigonométriques hyperboliques ! Pour éviter cela, on utilise exponentialize :

 $(\frac{\%i25}{\$i25})$  exponentialize(ilt((p+1)/(p^2+4\*p-1), p, t));

$$
\text{(%o25) } e^{-2t} \left( \frac{e^{\sqrt{5}t} + e^{-\sqrt{5}t}}{2} - \frac{e^{\sqrt{5}t} - e^{-\sqrt{5}t}}{2\sqrt{5}} \right)
$$

On peut aussi développer !

$$
(\texttt{\%i26})\ \texttt{expand}(\texttt{exponentialize}(ilt((p+1)/(p^2+4*p-1),\ p,\ t)))\,;
$$

$$
\text{(%o26)} \ -\frac{e^{\sqrt{5}\,t-2\,t}}{2\,\sqrt{5}}\,+\,\frac{e^{\sqrt{5}\,t-2\,t}}{2}\,+\,\frac{e^{-\sqrt{5}\,t-2\,t}}{2\,\sqrt{5}}\,+\,\frac{e^{-\sqrt{5}\,t-2\,t}}{2}
$$

Si le dénominateur est du second degré avec un discriminant nul :

 $(\frac{\%i27}{i} \text{ilt}((p+1)/(p^2+2*p+1), p, t);$ 

$$
(\%o27) e^{-t}
$$

Rien à modifier ! Si le dénominateur est du second degré avec un discriminant strictement négatif :

```
(\frac{\%i28}{i} \text{lt}((p+1)/(p^2+p+1), p, t);
```

$$
\left(\%o28\right)e^{-\frac{t}{2}}\left(\frac{\sin\left(\frac{\sqrt{3}t}{2}\right)}{\sqrt{3}}+\cos\left(\frac{\sqrt{3}t}{2}\right)\right)
$$

Attention : "ilt" (inverse laplace transform) ne fonctionne que pour les fonctions rationnelles pour lesquelles le dénominateur est factorisable en produits de facteurs linéaires et quadratiques (dont on sait caluler la valeur exacte des racines). Cela pose des problèmes si l'on veut travailler avec des retards. Il faut dans ce cas utiliser un autre logiciel ou trouver une autre solution !

## 16.4 Résolutions d'équations différentielles avec la transformée de Laplace

– Résolution directe : Menu/Equations/Résoudre une équation différentielle avec Laplace...

 $(\frac{1}{29})$  desolve(['diff(y(t), t, 2) + 5\*'diff(y(t), t) + 4\*y(t) = u(t)],[y(t)]);

$$
\left(\%o29\right)y\left(t\right) = -\frac{e^{-4t}\left(4\left(\frac{d}{dt}y\left(t\right)\big|_{t=0}\right) + 4y\left(0\right) - 1\right)}{12} + \frac{e^{-t}\left(\frac{d}{dt}y\left(t\right)\big|_{t=0} + 4y\left(0\right) - 1\right)}{3} + \frac{1}{4}
$$

Contrairement à ode2 les paramètres restants sont les valeurs de  $y(0)$  et  $y'(0)$  et non les deux réels quelconques notés %k1 et %k2 dans maxima. Pour faciliter la lecture des résultats on pose les conditions initiales  $f(0) = y0$  et  $f'(0) = yp0$ :

```
(\%i30) atvalue(y(t), t=0, y0);
       atvalue('diff(y(t), t), t= 0, yp0);
```
 $(\% 030) y0$ 

(%o31) yp0

On affiche le changement :

 $(\%$ 132) '' $\%$ 19;

(%o32)  $p$  laplace (f  $(t)$ ,  $t$ ,  $p$ ) – f (0)

On développe :

(%i33) expand(%o22);

$$
\left(\%\text{o33}\right) \frac{\text{laplace}\left(\mathbf{f}\left(t\right), t, p\right)}{p}
$$

Avec les conditions initiales :  $y(0)=1$  et  $y'(0)=2$ :

(%i34) subst(1,y0,%o23);

(%o34) 1

(%i35) subst(2,yp0,%o24);

$$
\left(\%\text{O35}\right)e^{-2t}\left(\cosh\left(\sqrt{5}\,t\right)-\frac{\sinh\left(\sqrt{5}\,t\right)}{\sqrt{5}}\right)
$$

– Par étapes :

(%i36) equation: 'diff(y(t), t, 2) + 5\*'diff(y(t), t) + 4\*y(t) =  $u(t)$ ;

$$
\left(\%\text{O36}\right)\frac{d^2}{dt^2}\mathbf{y}\left(t\right) + 5\,\left(\frac{d}{dt}\mathbf{y}\left(t\right)\right) + 4\mathbf{y}\left(t\right) = \text{unit\_step}\left(t\right)
$$

(%i37) equationtransformee:laplace(equation,t,p);

(%o37)  $-yp0-py0+5$  (p laplace (y (t), t, p) − y0) + p<sup>2</sup> laplace (y (t), t, p) + 4 laplace (y (t), t, p) =  $\frac{1}{p}$ 

On impose des conditions initiales :

```
(\frac{6}{138}) atvalue(y(t), t=0, 1);
       atvalue(diff(y(t), t), t= 0, 2);
       equationtransformee:laplace(equation,t,p);
```
(%o38) 1

(%o39) 2

 $(\% 040)$  5 (p laplace (y (t), t, p) - 1) + p<sup>2</sup> laplace (y (t), t, p) + 4 laplace (y (t), t, p) - p - 2 =  $\frac{1}{2}$ p

On résout l'équation linéaire :

 $(\frac{\%}{41})$  equationsolution: solve(equationtransformee, 'laplace(y(t), t, p));

 $(\% 041)$  [laplace  $(y(t), t, p) = \frac{p^2 + 7p + 1}{2}$  $\frac{p^3+5p^2+4p}{p^3+5p^2+4p}$ 

On donne directement l'original. Si map et lambda paraissent obscurs, on peut faire un copier coller !

(%i42) map( lambda( [eq], ilt(eq, p, t)), equationsolution);

 $(\% 042)$  [y (t) =  $\frac{5e^{-t}}{2}$  $\frac{e^{-t}}{3} - \frac{11 e^{-4t}}{12}$  $\frac{e^{-4t}}{12} + \frac{1}{4}$  $\frac{1}{4}$ 

On peut aussi décomposer le calcul en passant par la décomposition en éléments simples.

(%i43) map( lambda( [expression], partfrac(expression, p)), equationsolution);

(%043) [laplace (y (t), t, p) =  $-\frac{11}{12(p+4)} + \frac{5}{3(p+1)} + \frac{1}{4p+1}$  $\frac{1}{4 p}$ 

(%i44) map( lambda( [expression], ilt(expression, p, t)), %);

 $(\% 044)$  [y (t) =  $\frac{5e^{-t}}{2}$  $\frac{e^{-t}}{3} - \frac{11 e^{-4t}}{12}$  $\frac{e^{-4t}}{12} + \frac{1}{4}$  $\frac{1}{4}$ 

L'ordre des termes a été modifié !

# Chapitre 17

# Transformée en z

Pour ce chapitre, il faut utiliser deux bibliothèques, pour les récupérer, cliquer deux fois sur les liens ci-contre : lien 1 z-transform et lien 2 supplement-z-transform.

Enregistrez ces fichier dans le répertoire de votre choix et n'oubliez pas de donner le chemin complet lord de l'utilisation :

load("C:/chemin-complet/z-transform.mac"); load("C:/chemin-complet/supplement-z-transform.mac");

## 17.1 Introduction

Définition des fonctions tz (transformée en z), tiz (transformée inverse en z) tiz retourne une liste, les premiers termes sont donnés lorsqu'ils sont nuls, le dernier terme de la liste (disons d'ordre r dans la liste) donne l'expression du signal discret en fonction de n pour n plus grand ou égal à r. On peut obtenir ce terme générique directement avec la fonction tizgen. En utilisant la fonction plotliste, on peut représenter le signal discret.

```
(%i1) load("z-transform.mac")$
      load("supplement-z-transform.mac")$
```
## 17.2 Transformée en z

Des exemples :

Dirac (impulsion unité discrète) et sa trasformée

```
(\%i3) dirac(n):=kron_delta(n,0)$
       tz(dirac(n));
```
(%o4) 1

Dirac retardé de  $k$  et sa transformée

```
(\% i5) d(n,k):=kron_delta(n,k)$
        tz(d(n,k));(\% 66) \frac{1}{z^k}
```
Échelon unité discret

$$
\begin{array}{ll}\n(\% i7) & u(n):= \text{unit\_step}(n) \$ \\
 & tz(u(n));\n\end{array}
$$

$$
\begin{pmatrix} \% 08 \end{pmatrix} \quad \frac{z}{z-1}
$$

Rampe unité causale discrète :  $\boldsymbol{n}$ 

 $(\% i9)$   $tz(n*u(n));$  $factor(ev('(tx(n*u(n))),diff));$  $tz(n);$ 

 $\setminus$ 

$$
(\%o9) - z \left(\frac{d}{dz} \frac{z}{z-1}\right)
$$

$$
(\%o10) \frac{z}{(z-1)^2}
$$

$$
(\%o11) \frac{z}{(z-1)^2}
$$

Carré

 $(\frac{1}{2}i12)$  tz(n<sup>2\*u(n)</sup>);  $factor(ev('tz(n^2*u(n))),diff));$  $tz(n^2);$ 

$$
(\%o12) - z \left(\frac{d}{dz}\left(-z\left(\frac{d}{dz}\frac{z}{z-1}\right)\right)\right)
$$
  

$$
(\%o13) \frac{z(z+1)}{(z-1)^3}
$$
  

$$
(\%o14) \frac{z(z+1)}{(z-1)^3}
$$

Exponentiel

```
(\%i15) tz(a^n*u(n));
          factor(ev('(tz(a^n*u(n))),nouns));tz(a^n);(\%015) substitute \left(\frac{z}{z}\right)\frac{z}{a}, z, \frac{z}{z-}z - 1\setminus(\%o16) \frac{z}{z-a}(\%o17) \frac{z}{z-a}(\%i18) tz(b<sup>o</sup>(n-1)*u(n-1));
(\% 018) \frac{1}{z-b}(%i19) tz(exp(a*n));
(\%019) \frac{z}{z - e^a}Trigonométrie
```

```
\n(%i20) tz(sin(a*n));\n  tz(cos(a*n));\n\n(%o20) \n
$$
\frac{\sin(a) z}{z^2 - 2 \cos(a) z + 1}
$$
\n(%o21) \n
$$
\frac{z (z - \cos(a))}{z^2 - 2 \cos(a) z + 1}
$$
\n(%i22) factor(ev('tz(b^n*cos(a*n)), nouns));\n  factor(ev('tz(b^n*sin(a*n)), nouns));\n(%o22) \n
$$
\frac{z (z - \cos(a) b)}{z^2 - 2 \cos(a) b z + b^2}
$$
\n(%o23) \n
$$
\frac{\sin(a) b z}{z^2 - 2 \cos(a) b z + b^2}
$$
\nDes properties Linéarité\n(%i24) tz(lambda*x(n)+mu*y(n));\n(%o24) z_transform(x(n), n, z) lambda + \mu z_transform(y(n), n, z)\n
```

Retard

```
\n(%i25) tz(x(n-2)*u(n-2));\ny(n) := n^2*u(n);\n  factor(ev('tz(y(n-2))),diff));\n(%o25) \n  
$$
\frac{z_{\text{transform}}(x(n), n, z)}{z^2}
$$
\n(%o26) y(n) := n^2 u(n)\n(%o27) \n   $\frac{z+1}{(z-1)^3 z}$ \n
```

L'avance ne fonctionne pas encore !

```
(\%i28) tz(x(n+3)*unit\_step(n+3));y(n):=n^2*u(n);ev(''(tz(y(n+2))), diff);
      tz(expand((n+2)^2));
```
 $(\% 028)$  z transform  $(x(n), n, z)$   $z<sup>3</sup>$ 

```
(\% 029) \text{ y } (n) := n^2 \text{ u } (n)
```

$$
(\%o30) - z^3 \left( -z \left( \frac{2z}{(z-1)^3} - \frac{2}{(z-1)^2} \right) + \frac{z}{(z-1)^2} - \frac{1}{z-1} \right)
$$
  

$$
(\%o31) \frac{z (z+1)}{(z-1)^3} + \frac{4z}{z-1} + \frac{4z}{(z-1)^2}
$$

Multiplication par  $\mathbf{a}^{\smallfrown} \mathbf{n}$ 

```
\n(%i32) tz(a^n*x(n));\ny(n) := n^2*u(n);\ntz(a^n*y(n));\nfactor(ev('*(tz(a^n*y(n))),nouns));\n
```
\n
$$
(\%o32) \text{ substitute } \left(\frac{z}{a}, z, z_\text{transform}(x(n), n, z)\right)
$$

 $(\%$ 033) y  $(n) := n^2 \mathfrak{u}(n)$  $(\%$ 034) substitute  $\left(\frac{z}{z}\right)$  $\frac{z}{a}, z, -z \left(\frac{d}{dz}\left(-z\left(\frac{d}{dz}\right)\right)\right)$ d z z  $z - 1$  $1111$  $(\% 035) \frac{az(z+a)}{1-z}$  $(z-a)^3$ 

## 17.3 Transformée en z inverse

Le premier terme donne la valeur du signal discret pour n=0. Le dernier terme est l'expression du terme général du signal.

```
(\%i36) tiz(z/(z-1));
(%o36) [1, 1]
(\%i37) tiz(z/(z-1)^2);
(\% 037) [0, n]
(\frac{\%i38}{\{iz((z*(z+1))/(z-1)^3)};(\%038) [0, n^2](%i39) tiz(z/(z-b));
(\%039) [1, b^n](\%i40) tiz(z/(z-%e^a));
(\% 040) [1, e^{a n}]
(\frac{9}{141}) tiz(z<sup>^</sup>(6)/(z-1)<sup>^2</sup>);
(\% 041) [\infty, n+5](\sqrt[6]{i42}) define(f(z),z^(-6)/(z-1)^2);
          signal:tiz(f(z));plotliste(signal,15);
(\% 042) f (z) := \frac{1}{(z-1)^2}(z-1)^2 z^6(\% 043) [0, 0, 0, 0, 0, 0, 0, n – 7]
                8
                \overline{1}6
                5
                \overline{4}\geq3
                \overline{2}\overline{1}0
                          \overline{2}\overline{4}6
                                                 8
                   \circ10
                                                               12
                                                                       1416
                                                X
(%t44)(%o44)
```
## 17.4 Transformée en z à partir d'une liste

```
\n(%i45) tzliste([1.1,1.2,1.3,1.4,1.5*n]);\n\n(%o45) 
$$
\frac{1.5\left(\frac{4z}{z-1} + \frac{z}{(z-1)^2}\right)}{z^4} + \frac{1.2}{z} + \frac{1.3}{z^2} + \frac{1.4}{z^3} + 1.1
$$
\n\n(%i46) tzliste([0,0,n-2]);\n\n(%o46) 
$$
\frac{1}{(z-1)^2 z}
$$
\n\n(%i47) factor(tzliste([n+1])),\n\n(%o47) 
$$
\frac{z^2}{(z-1)^2}
$$
\n
```

## 17.5 Exemples d'utilisations

```
\n(%i48) tz(n^2+3*n+2);\n\n(%o48) 
$$
\frac{z(z+1)}{(z-1)^3} + \frac{2z}{z-1} + \frac{3z}{(z-1)^2}
$$
\n\n(%i49) factor(ev('tz(n*2^n)),diff, nouns));\n\n(%o49)  $\frac{2z}{(z-2)^2}$ \n\n(%i50) factor(tz(n-3));\n  factor(tzliste([0, 0, 0, n-3]));\n\n(%o50) - \frac{z(3z-4)}{(z-1)^2}\n\n(%o51)  $\frac{1}{(z-1)^2 z^2}$ \n\n(%i52) factor(tz(expand((n+2)^2));\n  factor(z^3*(z+1)/(z-1)^3-z);\n\n(%o52)  $\frac{z(4z^2-3z+1)}{(z-1)^3}$ \n\n(%o53)  $\frac{z(4z^2-3z+1)}{(z-1)^3}$ \n\n(%i54) tz(2*z/(z-1)*(z-3));\n\n(%o55) tz(3/(z-2));\n\n(%o56) [0,3n - 1]\n\n$(i56) residue(3/(z*(z-2)),z,2);\n
```

```
(\%i57) tiz(z/(z-1));
(%o57) [1, 1]
(\% i58) tiz(1/(z-1));(%o58) [0, 1]
(\frac{2559}{12(1/(2^5*(z-1))});(\%059) [0, 0, 0, 0, 0, 0, 1]
(\% i60) residue(1/(z*(z-1)),z,1);(%o60) 1
(\%i61) tiz((2*z^2)/(11*z^2-21*z+10);
(\% 61) \left[\frac{2}{11}\right]\frac{2}{11}, 2 – 2 11<sup>-n-1</sup> 10<sup>n+1</sup>]
```
## 17.6 Résolution d'équations récurrentes avec la transformée en z

```
(%i62) kill(x, y);
(%o62) done
(\text{%i63}) equation : 11*y(n)-10*y(n-1)*unit\_step(n-1) = 2*unit\_step(n);(%063) 11 y (n) − 10 unit_step (n - 1) y (n - 1) = 2 unit_step (n)(%i64) equationtransformee:tz(equation);
(\% 64) 11 z transform (y(n), n, z) - \frac{10 z_{\text{max}}}{\text{max}} (y (n), n, z)
                                                                 \frac{\operatorname{cm}\left(\operatorname{y}\left(n\right),n,z\right)}{z}=\frac{2z}{z-z}z - 1(%i65) solve(equationtransformee, ''tz(y(n)))[1];
(\% 665) z transform (y (n), n, z) = \frac{2 z^2}{11 z^2}11\,z^2 - 21\,z + 10(\%i66) tiz(rhs(\%));
(\% 66) \left[\frac{2}{11}\right]\frac{2}{11}, 2 – 2 11<sup>-n-1</sup> 10<sup>n+1</sup>]
```